**Teams**

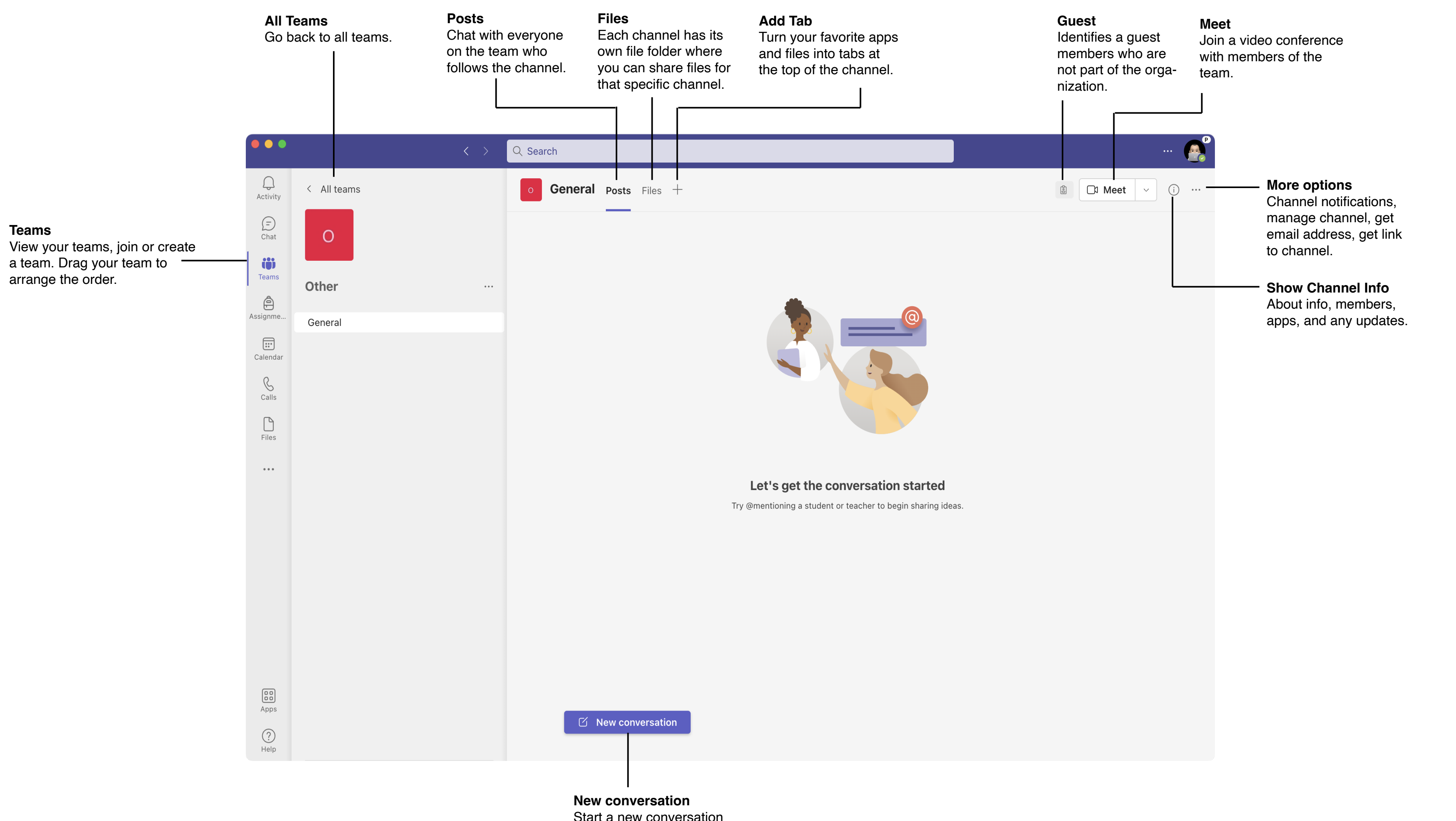

Start a new conversation with team members.